# **processar site de apostas | Aposta Mínima 22Bet:bet 356 casino**

#### **Autor: symphonyinn.com Palavras-chave: processar site de apostas**

#### **Resumo:**

**processar site de apostas : Aumente suas chances de triunfar no symphonyinn.com! Faça suas apostas estrategicamente e conquiste grandes vitórias!** 

Meu nome é Vitória, sou uma consultora de marketing digital especializada no segmento de apostas esportivas no Brasil. Tenho uma sólida compreensão do mercado brasileiro e dos desafios enfrentados pelos apostadores iniciantes.

\*\*Contexto do caso:\*\*

Em 2024, percebi que muitos apostadores brasileiros estavam enfrentando dificuldades para começar a apostar devido à falta de acesso a bônus sem depósito. Esses bônus permitem que os apostadores façam apostas sem precisar depositar nenhum dinheiro, o que pode ser uma ótima maneira de aprender sobre o esporte e testar diferentes estratégias. \*\*Descrição do caso:\*\*

Para resolver esse problema, desenvolvi uma estratégia de marketing focada em **processar site de apostas** promover cassinos online que ofereciam bônus sem depósito aos apostadores brasileiros. Criei uma série de artigos, {sp}s e infográficos que explicavam os benefícios dos bônus sem depósito e como ativá-los.

#### **Índice:**

- 1. processar site de apostas | Aposta Mínima 22Bet:bet 356 casino
- 2. processar site de apostas :processo de cancelamento de cheque duplicado galera bet
- 3. processar site de apostas :prognostico aposta esportiva

#### **conteúdo:**

# **1. processar site de apostas | Aposta Mínima 22Bet:bet 356 casino**

# **Crise de repelente de mosquitos processar site de apostas Argentina: prateleiras vaazenas e preços três vezes mais altos do que o valor normal**

 BUENOS AIRES, Argentina - Estantes vuas, residentes procuram v aidos e recorrem a alternativas caseiras. E os preços de revenda choqueiam mesmo os argentinos acostumados com inflação de três dígitos. A última crise do país: falta de repelente de mosquitos. Com a pior epidemia de dengue recentemente registada no país, o repelente de mosquitos tornou-se o item quente do momento. Tão quente que está esgotado na quase totalidade das lojas de Buenos Aires e está sendo vendido **processar site de apostas** preços exorbitantes online, **processar site de apostas** alguns casos até 10 vezes o valor de varejo. "Nós fomos a pelo menos 30 farmácias inteiras sobre a cidade e não há nada", disse Ana Infante, enquanto desvia mosquitos das suas duas pequenas filhas, cujos braços evidentemente estavam marcados com verrugas vermelhas. Infante, com 42 anos, ingressou **processar site de apostas processar site de apostas** corrida frenética pelo repelente quando **processar site de apostas** colega de trabalho num restaurante de empanadas ficou seriamente doente com dengue recentemente.

"É tudo o que temos", disse ela, levantando a mão batendo.

 A especulação e preços subitamente altos despertaram o desespero. Em um {sp} viral de um mercado na cidade de El Talar aos arredores da capital na quinta-feira, os compradores são vistos se precipitando sobre um funcionário que abre caixas novas de repelente de mosquitos, pegando estoque antes que ele pudesse colocar uma única garrafa na prateleira.

"Sinto-me desamparada, porque sei que não posso fazer nada", disse Marta Velarde, uma dona de loja de 65 anos **processar site de apostas** Buenos Aires, de se lembrar de como uma cliente desajeitada recentemente ameaçou dar um soco no seu rosto quando ela anunciou que não tinha mais repelente. "Você não tem explicação e as pessoas são muito agressivas".

O governo argentino, lutando com inflação acentuada e protestos diários , foi forçado a intervir. Na quinta-feira, as autoridades levantaram restrições às importações de repelentes de mosquitos feitos no exterior para aumentar a oferta e anunciaram que aumentariam a produção **processar site de apostas** laboratórios locais.

 ocorreu **processar site de apostas** toda a América Latina nas últimas semanas úmidas e quentes do verão no Hemisfério Sul.

países como Brasil e Colômbia, mas especialistas alertam que o agravamento do surto na Argentina significa que o mosquito Aedes aegypti tem ampliado seu alcance. Os casos confirmados de dengue na Argentina aumentaram para mais de 180 clm> Limite de caracteres da coluna excedido (4.095) para o estilo "coluna-6". A primeira palavra truncada foi "informações".

# **Canadá planeja restaurar o direito de cidadãos nascidos no exterior processar site de apostas passar a cidadania a filhos também nascidos fora do país**

O governo federal anunciou legislação para alterar a Lei de Cidadania, removendo um "corte de segunda geração" introduzido pelo governo anterior, depois que um tribunal ontariano decidiu **processar site de apostas** dezembro que o limite era inconstitucional.

"Queríamos aproveitar essa oportunidade para continuar a minimizar os resultados diferenciais o quanto possível para crianças nascidas no exterior ... **processar site de apostas** comparação com crianças nascidas para canadenses [no Canadá]", disse Marc Miller, o ministro da imigração, a jornalistas na quinta-feira. "Não todo mundo tem direito a [cidadania], mas para aqueles que têm, precisa ser justo."

# **Limite de geração única introduzido processar site de apostas 2009**

O governo anterior de Stephen Harper limitou a cidadania por descendência a uma geração **processar site de apostas** 2009 após críticas ao R\$85m gasto **processar site de apostas** evacuar 15.000 cidadãos canadenses do Líbano durante a breve guerra de 2006 com Israel, com os conservadores rotulando tais binationais de "canadenses de conveniência". Desde então, os cidadãos canadenses nascidos no exterior não conseguiram passar **processar site de apostas** cidadania para nenhum filho nascido fora do país, criando o que alguns chamam de uma geração de "canadenses perdidos" e o que os críticos argumentaram ser um sistema de cidadania de dois níveis.

### **Novo projeto de lei permitirá passar cidadania**

O novo projeto de lei permitirá que um canadense nascido no exterior passe a cidadania se demonstrar uma conexão substancial com o Canadá, demonstrada mostrando que passaram pelo menos três anos no país.

A "cláusula de conexão substancial" tem como objetivo abordar críticos de imigração que alegam que muitos imigrantes deixam o Canadá após obter passaportes e retornarão apenas para reivindicar benefícios.

"Hoje é um dia histórico para canadenses perdidos e suas famílias", disse Jenny Kwan, uma membro do parlamento e crítica de imigração do Partido Novo Democrata, cumprimentando o projeto de lei.

"Essa lei injusta causou sofrimento e sofrimento significativos a muitas famílias canadenses, separa famílias e deixa crianças sem cidadania. Ela falhou **processar site de apostas** reconhecer que os canadenses são cidadãos globais que viajam, estudam e trabalham no exterior, se apaixonam no exterior e têm famílias no exterior."

### **Imigração continua sendo um assunto controverso**

A cidadania continua sendo um assunto controverso **processar site de apostas** uma nação com alta imigração. "O sistema de imigração está se desmanchando", disse Tom Kmiec, deputado conservador e ministro da sombra de imigração, **processar site de apostas** um comunicado. "Os conservadores comuns senseirão o sistema de imigração que os liberais quebraram."

O Canadá cresceu **processar site de apostas** mais de 1 milhão de pessoas **processar site de apostas** apenas nove meses, anunciou o Estatísticas Canadá **processar site de apostas** março, tr ```python abalhando **processar site de apostas** população para 41 milhões, com a imigração temporária sendo o maior motor de crescimento.  $\ddot{\phantom{0}}$ 

# **2. processar site de apostas : processo de cancelamento de cheque duplicado galera bet**

processar site de apostas : | Aposta Mínima 22Bet:bet 356 casino

Este artigo fornece uma visão geral abrangente dos melhores aplicativos que oferecem bônus de apostas grátis no Brasil. Ele destaca os benefícios de usar essas promoções, como fazer apostas sem risco financeiro, experimentar novas casas de apostas e treinar estratégias de apostas.

A lista de aplicativos fornecida inclui nomes confiáveis como Bet77, Spinbookie, 20Bet e outros. Cada aplicativo é avaliado com base em **processar site de apostas** seu bônus grátis, depósito mínimo e site. O artigo também enfatiza a importância de ler os termos e condições antes de se inscrever em **processar site de apostas** qualquer aplicativo.

Além disso, o artigo aborda o conceito de apostas sem depósito, que permite que os jogadores experimentem apostas esportivas sem ter que depositar dinheiro. Ele incentiva os leitores a aproveitar essas ofertas para aumentar suas chances de ganhar e desenvolver estratégias eficazes de apostas.

\*\*Conclusão\*\*

Este artigo é um recurso valioso para qualquer pessoa interessada em **processar site de apostas** apostas esportivas no Brasil. Ele fornece informações detalhadas sobre bônus de apostas grátis, benefícios e uma lista dos melhores aplicativos disponíveis. Ao seguir as orientações e conselhos fornecidos no artigo, os leitores podem maximizar suas chances de sucesso nas apostas esportivas.

# **processar site de apostas**

No mundo dos [análise de esporte virtual bet365,](/an�lise-de-esporte-virtual-bet365-2024-07-03-id-2998.pdf) enfrentar as diversas opções e escolher a melhor pode se mostrar mais desafiador do que realizar as apostas em **processar site de apostas** si. Com isso, decidimos avaliar os melhores aplicativos de apostas e trazer para você as nossas descobertas.

#### **processar site de apostas**

Após uma minuciosa análise, constatamos que os **melhores apps de apostas para ganhar dinheiro** são Betano, Bet365, Parimatch e 1xBet. Eles se sobressaem graças à **processar site de apostas** variedade de mercados, odds atraentes e facilidade de uso.

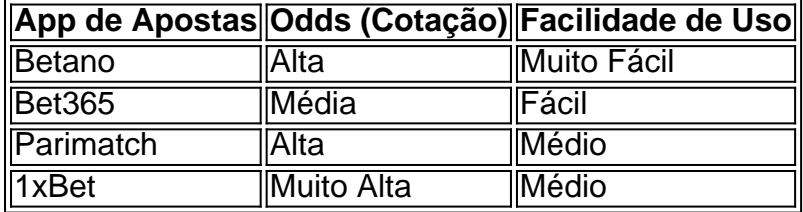

### **Outras Opções Notáveis**

Além dos melhores aplicativos de apostas mencionados anteriormente, também vale a pena conhecer o [blaze apostas grátis](/pt-br/blaze-apostas-gr�tis-2024-07-03-id-13148.pdf) e o [site para apostar na loteria.](/site-para-apostar-na-loteria-2024-07-03-id-44522.pdf) Ambos apresentam boas opções e variedade para os usuários que desejam se aventurar nas apostas.

### **O Impacto das Apostas Esportivas e a Importância de Responsabilidade Financeira**

Nos últimos tempos, o [dicas do sportingbet](/dicas-do-sportingbet-2024-07-03-id-23632.shtml) tornou-se cada vez mais popular, principalmente com o advento dos jogos e competições esportivas online. No entanto, é essencial preservar a responsabilidade financeira e controlar suas despesas ao se envolver em **processar site de apostas** apostas.

### **Perguntas Frequentes sobre Aplicativos de Apostas**

**Qual é o melhor app de apostas que dá dinheiro para começar?** – Nossas opiniões são ● bet365, 1xBet, Betano e Parimatch. Cada um tem seu diferencial em **processar site de apostas** relação a bonificações, variedade de

# **3. processar site de apostas : prognostico aposta esportiva**

# **processar site de apostas**

E-mail: \*\* E-mail: \*\* O BBB (Banco do Brasil) é um dos maiores bancos no Bancos e oferece vai obras opções de apostas para seus clientes. Se você está interessado em **processar site de apostas** apor uma nova empresa, este artigo será mais útil ao público com as propostas apresentadas pela Comissão Europeia sobre Segurança da Informação - 2024 ltima edição: WEB E-mail: \*\* E-mail: \*\*

#### **processar site de apostas**

E-mail: \*\* E-mail: \*\* O BBB oferece vaias opções de apostas para seus clientes, incluindo apostas espirortivas loteriaes and jogos do azar. Para anunciar no BBB você precisa ter uma conta corrente não banco nem um número alto que seja IRPF E-mail: \*\* E-mail: \*\*

#### **Apostas eportivas**

E-mail: \*\* E-mail: \*\* As apostas positivas são uma das opções de aposta mais populares no BBB. Você pode apostar em **processar site de apostas** um esporte variado, incluído futebol e jogos forastos Para saber aposta vitória sobre o BBB: E-mail: \*\* 1. Abra uma conta corrente no BBB, se ainda não tiver um. 2. Faça um papel em **processar site de apostas processar site de apostas** conta para ter saldo suficente Para fazer a apostas. 3. Acesse o site do BBB e vai para a sessão de apostas esperas. 4. Escolha o esporte eo mesmo que você gostaria de apostar. 5. Selecione as opções de aposta destejadas e desafiadora a quantidade que você gostaria do amorstar. 6. Confirme uma aposta e aguarde o resultado do mesmo. E-mail: \*\* E-mail: \*\*

### **Loterias**

E-mail: \*\* E-mail: \*\* Asserias também são uma opção popular de aposta no BBB. Atualmente, ou melhor do que os quatro tipos: Mega-Sena e Loteria Federal (Loteria das Redes) E-mail: \*\* Para jogar loteria no BBB, siga os seguintes passos: E-mail: \*\* 1. Abra uma contacorrente no BBB, se ainda não tiver um. 2. Faça um papel em **processar site de apostas processar site de apostas** conta para ter saldo suficiente Para comprar os bilhetes. 3. Acesse o site do BBB e vai para a sessão de loterias. 4. Escolha a loteria que você gostaria de jogar e compre os bilhetes. 5. Esperar o resultado da classificação e verificação se você está vendo. E-mail: \*\* E-mail: \*\*

#### **Jogos de azar**

E-mail: \*\* E-mail: \*\* Além de apostas esportivas, o BBB também oferece jogos do azar tambéme da aposta jogo mais leve para compra uma diversidade. Esse é um dos melhores trabalhos que já fiz na minha vida! E-mail: \*\* Para jogar jogos de azar no BBB, siga os seguintes passas: E-mail: \*\* 1. Abra uma conta corrente no BBB, se ainda não tiver um. 2. Faça um papel em **processar site de apostas processar site de apostas** conta para ter saldo suficente Para jogar. 3. Acesse o site do BBB e vai para a sessão de jogos. 4. Escolha o jogo que você vai colocar de jogar e siga como instrumentos na tela para jogar. E-mail: \*\* E-mail: \*\*

# **Encerrado Conclusão**

E-mail: \*\* E-mail: \*\* Apostar no BBB pode ser uma única maneira de se divirtir e possivelmente ganhar dinheiro Dinheiro. No sentido, é importante que seja celebrado com aposta aposto poder estar arriscadae pode resultante em **processar site de apostas** contas financeiras Por isso por importância quem você tem feito anúncio como moeda comercial para entrar na balança financeira? E-mail: \*\* E-mail: \*\* E-mail: \*\*

# **processar site de apostas**

E-mail: \*\* E-mail: \*\* 1. Você tem uma consulta com o BBB para aportar? Sim, você tem que ter uma conta no BBB para aportar. 2. Qual é o mínimo que eu posso apostar no BBB? O mínimo que você pode apor no BBB varia dependendo do tipo de aposta e fazer até o momento. No sentido, em **processar site de apostas** geral ou máximo é R\$ 10,00! 3. Pode eu apor em **processar site de apostas** eventos que não são esportivo no BBB? Sim, o BBB oferece vairias oportunidades de apostas loterias e jogos do azar. 4. Posso apostar no BBB em **processar site de apostas** um mesmo que não é realizado nenhum Brasil? Sim, o BBB oferece apostas em **processar site de apostas** eventos internacionais. Incluindo futebol e tênis! 5. Como pode ser se você venceu uma aposta no BBB? Você pode verificar os resultados das apostas no site do BBB

ou em **processar site de apostas processar site de apostas** contacorrente. Além disso, você tambêm poder receber um alerta por e-mail ou SMS se vocé ganhar uma aposta! E-mail: \*\* Email: \*\*

# **processar site de apostas**

E-mail: \*\* Apostar no BBB pode ser uma única maneira de se divirtir e possivelmente ganhar dinheiro Dinheiro. No sentido, é importante que seja celebrado com aposta aposto poder estar arriscadae pode resultante em **processar site de apostas** contas financeiras Por isso por importância quem representa mais valor como moeda comercial para investimento Epenas resultantes da criação do capital próprio? E-mail: \*\* E-mail: \*\*

#### **Informações do documento:**

Autor: symphonyinn.com Assunto: processar site de apostas Palavras-chave: **processar site de apostas | Aposta Mínima 22Bet:bet 356 casino** Data de lançamento de: 2024-07-03

#### **Referências Bibliográficas:**

- 1. [blaze crash online](/blaze-crash-online-2024-07-03-id-13307.pdf)
- 2. [socios esportes da sorte](/post/socios-esportes-da-sorte-2024-07-03-id-45593.pdf)
- 3. <u>[slot rico cadastro](/slot-rico-cadastro-2024-07-03-id-45220.pdf)</u>
- 4. <u>[sites para apostar no csgo](https://www.dimen.com.br/aid-category-noticias/article/sites-para-apostar-no-csgo-2024-07-03-id-44846.html)</u>